## **Interfaces and sorting**

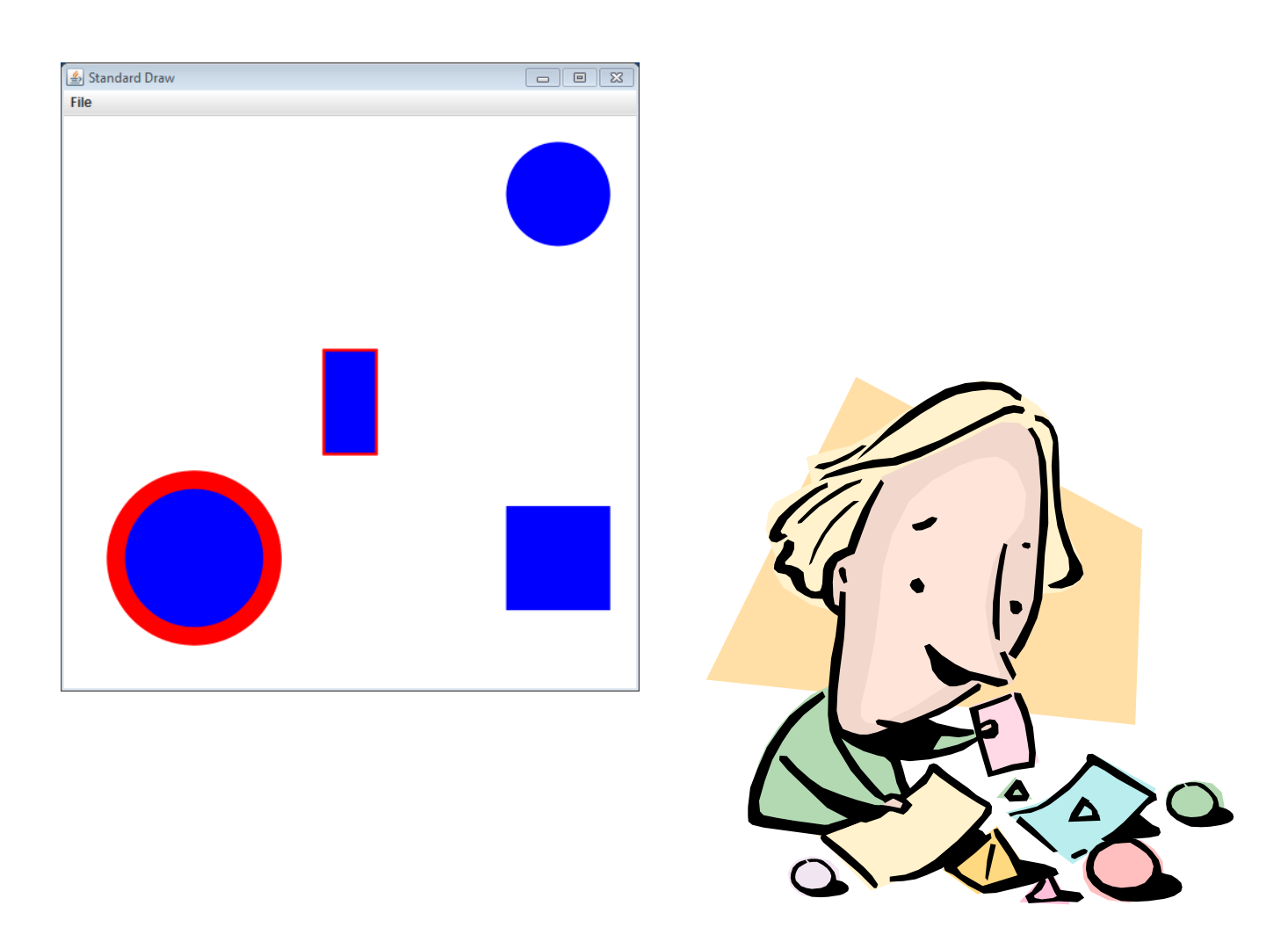

CSCI 135: Fundamentals of Computer Science *I* . Keith Vertanen . Copyright © 2011

## **Overview**

- Finish the snake game
	- Add a second player
	- Check if players hit a tail
- A shape object hierarchy
	- $-$  Classes that "extend"
	- Classes that "implement"
- Sorting objects
	- For simple classes
	- $-$  For your own classes

## Snake game

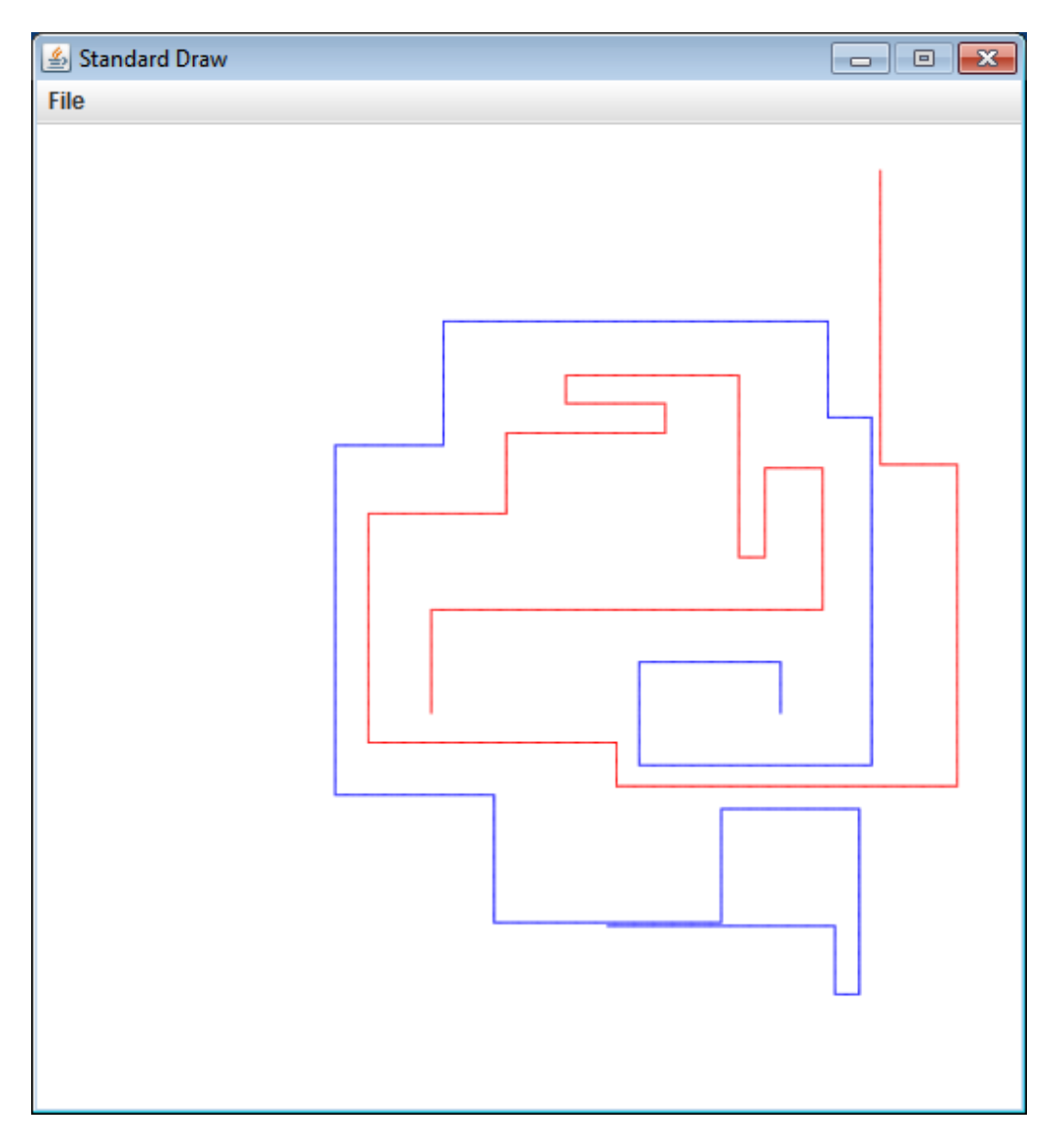

## Shape object hierarchy

- Represent shapes that can:
	- Draw themselves
	- $-$  Test for intersection with  $(x, y)$  coordinate
	- Change color
	- Support:
		- Circles
		- Rectangles
		- Circles with borders
		- Rectangles with borders

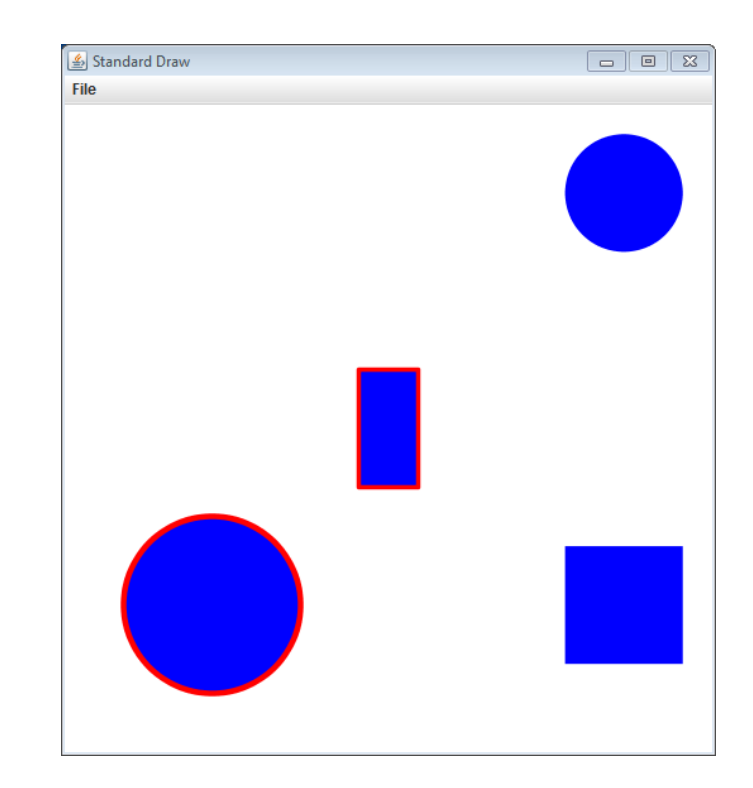

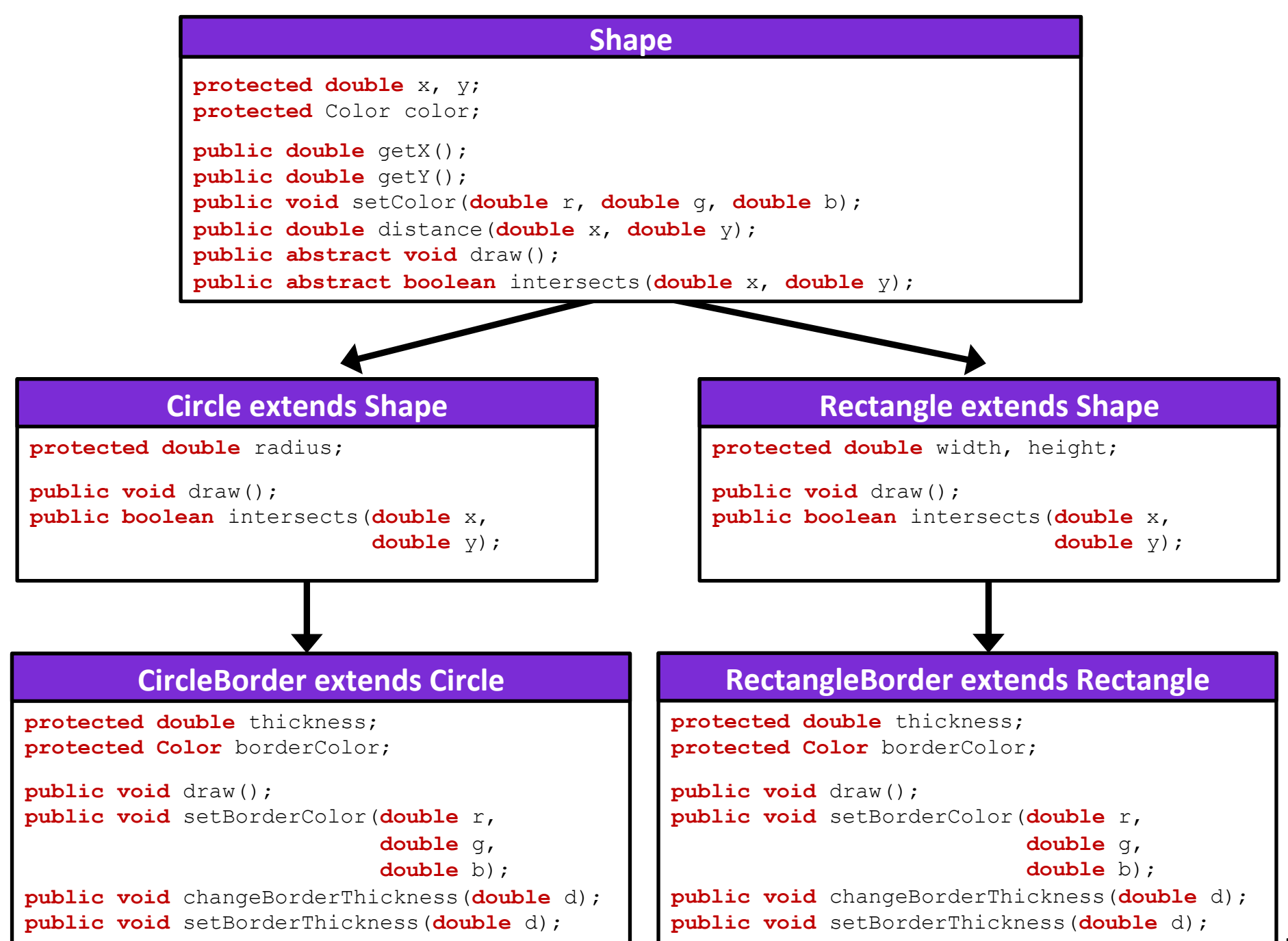

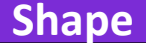

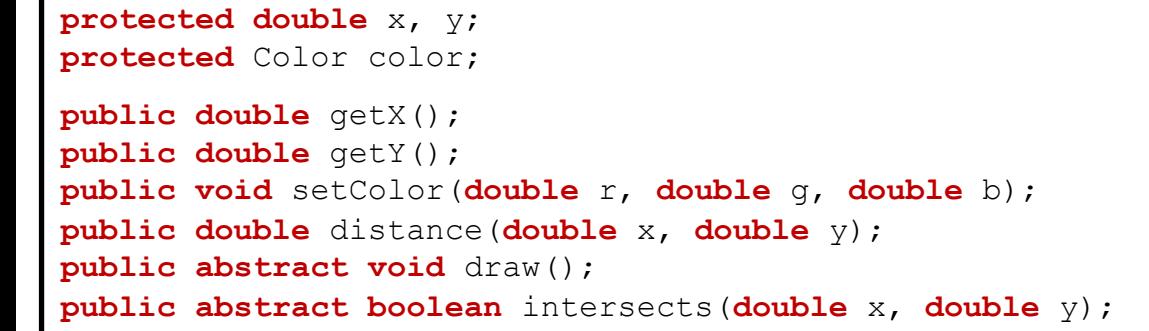

- **1)** Can we create a Shape object?
- **2)** Which are abstract classes?
- **3)** Which are concrete classes?
- **4)** Which are subclasses of Shape?
- **5)** Which are subclasses of Circle?
- **6)** Which methods are overridden?
- **7)** Can we change radius to private?

#### **Circle extends Shape**

**protected double** radius;

```
public void draw(); 
public boolean intersects(double x, 
                           double y);
```
#### **Rectangle extends Shape**

**protected double** width, height;

```
public void draw(); 
public boolean intersects(double x, 
                           double y);
```
#### **CircleBorder extends Circle**

```
protected double thickness; 
protected Color borderColor; 
public void draw(); 
public void setBorderColor(double r, 
                             double g, 
                            double b); 
public void changeBorderThickness(double d); 
public void setBorderThickness(double d);
```
#### **RectangleBorder extends Rectangle**

**protected double** thickness; **protected Color** borderColor;

```
public void draw(); 
public void setBorderColor(double r,
```
**double** g,

```
double b);
```
**public void** changeBorderThickness(**double** d); **public void** setBorderThickness(**double** d);

## Border objects

- CircleBorder and RectangleBorder
	- $-$  Share two identical instance variables
	- $-$  Share three identical methods
	- Can we somehow consolidate?
		- Not really since we want to be related to Shape
		- But shapes like Circle and Rectangle don't want borders

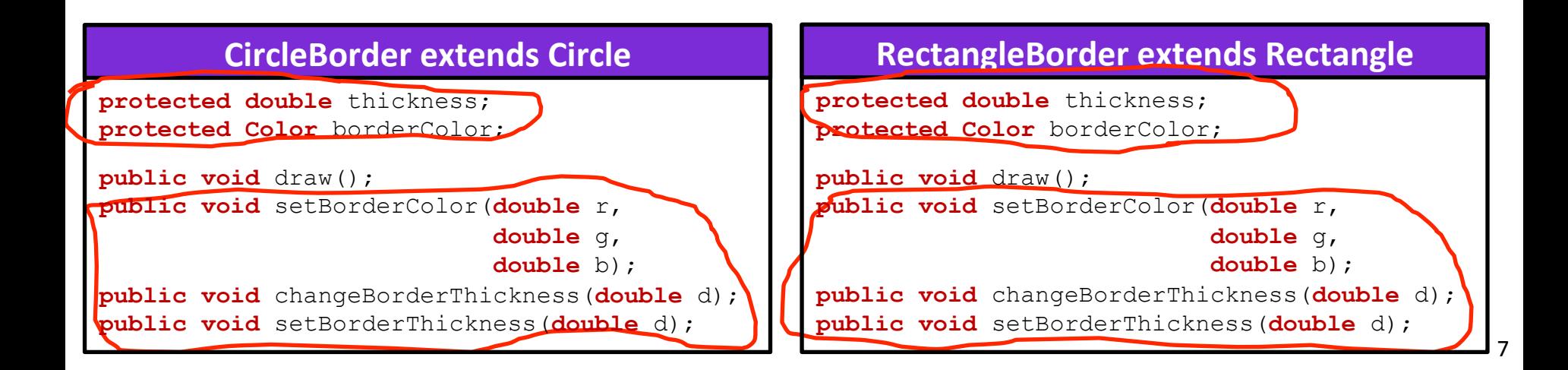

## Interfaces

- Java interfaces
	- $-$  Java's alternative to multiple inheritance
	- Classes promise to implement same API
		- An interface is just a list of abstract methods
		- If two classes implement same interface, they can live in the same array for polymorphic goodness
	- $-$  Example uses of interfaces:
		- Allow any object type to be easily sorted
		- GUI event listeners (e.g. when a button is pushed)
		- $\bullet$  Classes that can run in their own thread

### Bordered interface

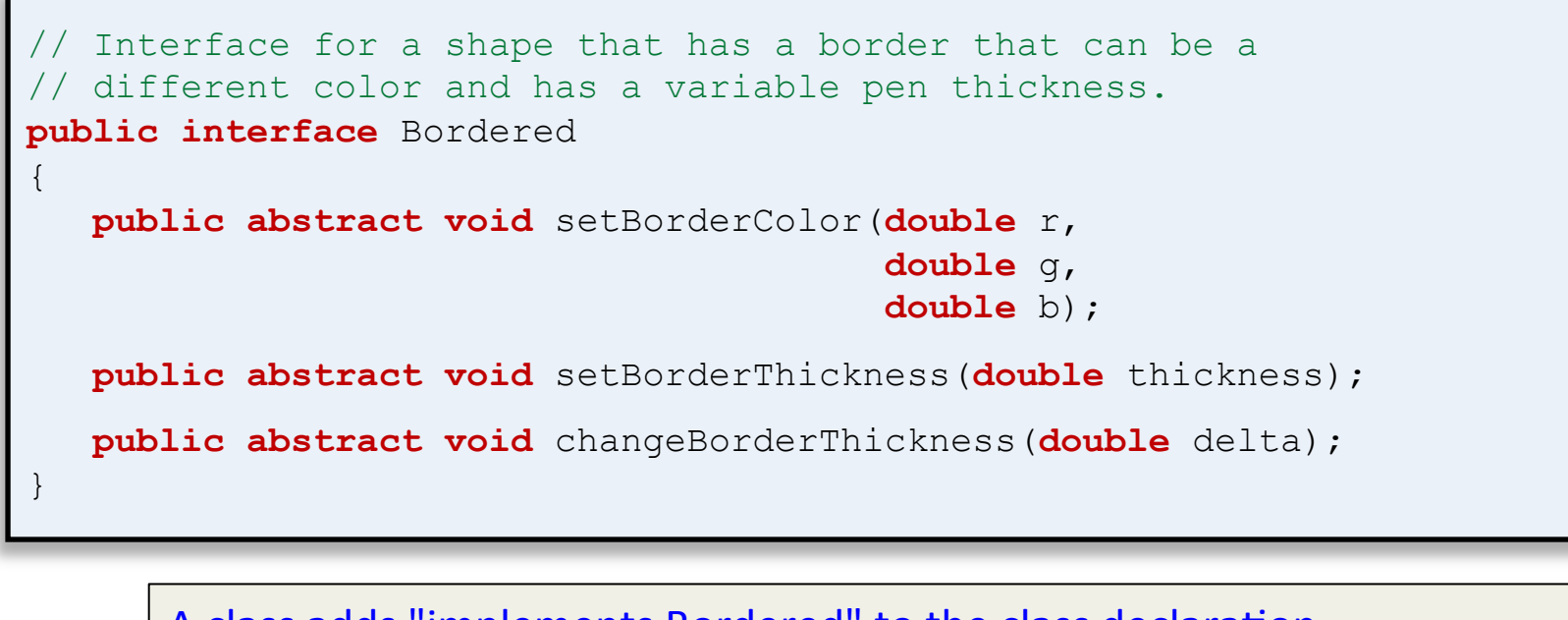

A class adds "implements Bordered" to the class declaration.

The class must then implement the three methods in interface Bordered.

**public class** CircleBorder **extends** Circle **implements** Bordered

**public class** RectangleBorder **extends** Rectangle **implements** Bordered

## GrowShape

- Show a bunch of Shape objects
	- $-$  If mouse is over a shape:
		- Temporarily change object's color
		- If object has a border, permanently grow the border

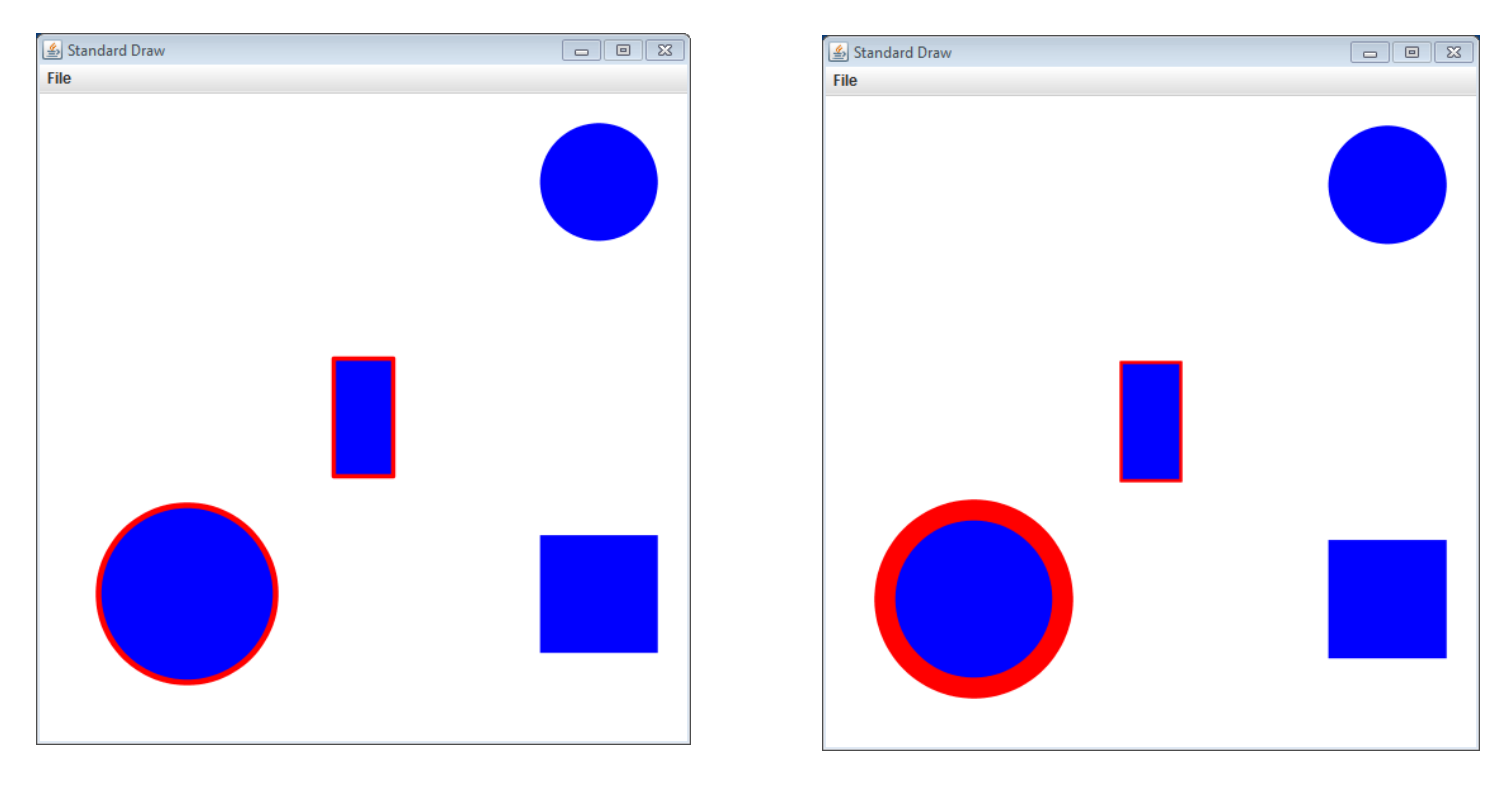

#### GrowShape

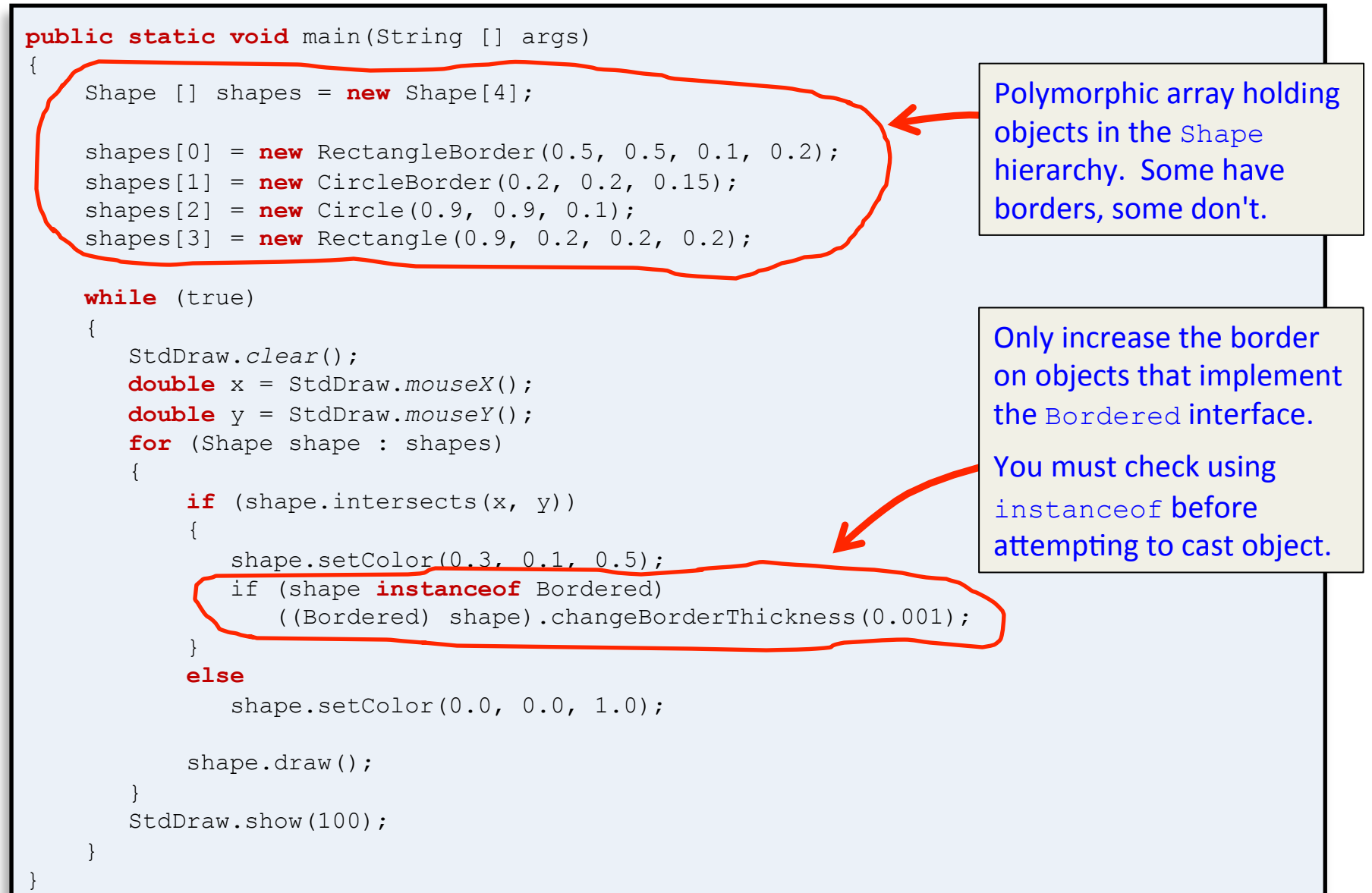

# Sorting

### • Goal: Print out a String array alphabetically  $-$  Easy one-liner for built-in types

```
import java.util.Arrays; 
public class SortString
{ 
    public static void main(String [] args) 
\{ String [] names = {"dave", "bob", "alice", "carol", "eve"}; 
       Arrays.sort(names); 
       for (String name : names) 
          System.out.println(name); 
 } 
} 
                                       % java SortString
                                       alice
                                       bob 
                                       carol 
                                       dave
                                       eve
```
## WordProb class

• WordProb: Stores a word and a probability

```
public class WordProb
{ 
     private String word = ""; 
     private double prob = 0.0; 
     public WordProb(String word, double prob) 
\{this.word = word;
        this.prob = prob; 
 } 
     public String toString() 
\{ return word + " " + prob; 
 } 
} 
                                         public class WordProbClient
                                         { 
                                             public static void main(String [] args) 
                                         \left\{ \begin{array}{c} 1 \end{array} \right. WordProb [] items = new WordProb[4]; 
                                                 items[0] = new WordProb("hello", 0.005);items[1] = new WordProb("the", 0.02);
                                                 items[2] = new WordProb("zebra", 0.001);
                                                 items[3] = new WordProb("if", 0.01);
                                          } 
                                         }
```
## WordProb class

#### • Goal: Sort entries in probability order

```
public class WordProb
{ 
     private String word = ""; 
     private double prob = 0.0; 
    public WordProb(String word, dou
\{ this.word = word; 
        this.prob = prob; 
 } 
     public String toString() 
\{ return word + " " + prob; 
 } 
} 
                                         import java.util.Arrays; 
                                         public class WordProbClient
                                         { 
                                             public static void main(String [] args) 
                                         \left\{ \begin{array}{c} 1 \end{array} \right. WordProb [] items = new WordProb[4]; 
                                                 items[0] = new WordProb("hello", 0.005);items[1] = new WordProb("the", 0.02);
                                                 items[2] = new WordProb("zebra", 0.001);
                                                 items[3] = new WordProb("if", 0.01);
                                                  Arrays.sort(items); 
                                                  for (WordProb item : items) 
                                                     System.out.println(item); 
                                          } 
                                         } 
                                         % java WordProbClient
                                         Exception in thread "main" java.lang.ClassCastException: 
                                         WordProb cannot be cast to java.lang.Comparable
                                                    at java.util.Arrays.mergeSort(Arrays.java:1144) 
                                                    at java.util.Arrays.sort(Arrays.java:1079) 
                                                    at WordProbClient.main(WordProbClient.java:15)
```
## Comparable interface

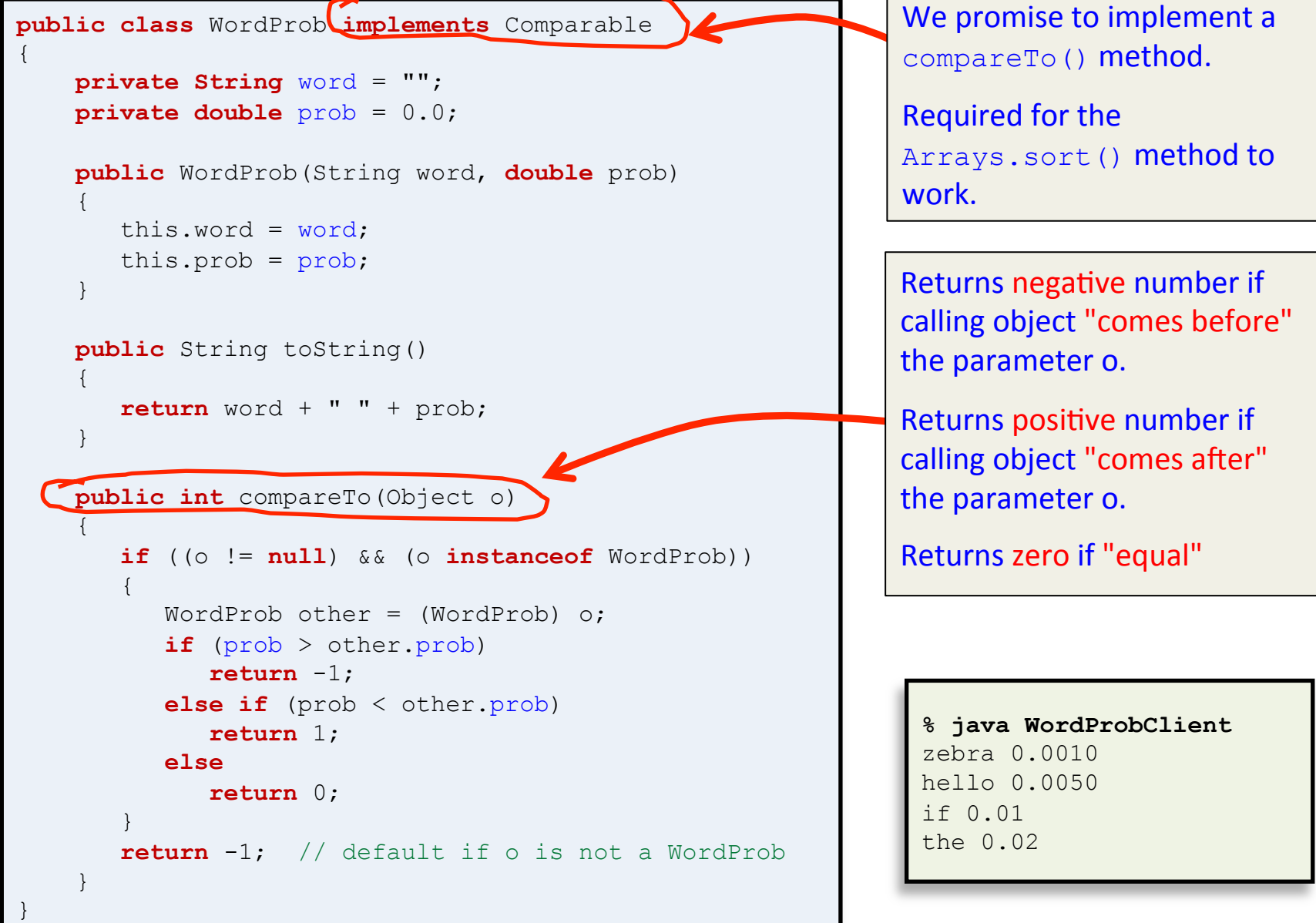

## Summary

- Developed Shape object hierarchy
	- Circle and Rectangle branches
	- CircleBorder and RectangleBorder
		- Share functionality with each other
		- But not with their parent classes
- Java interfaces
	- $-100\%$  abstract class
		- A promise to implement a set of methods
		- Objects unrelated by inheritance can live in same array
		- A class can implement multiple interfaces
	- Used by Java for sorting objects and more